## **写真の削除操作一覧表** 2024/6/30

**(注)PC=Windows11、スマホ=iPhone 〇=残る、**✖**=消える**

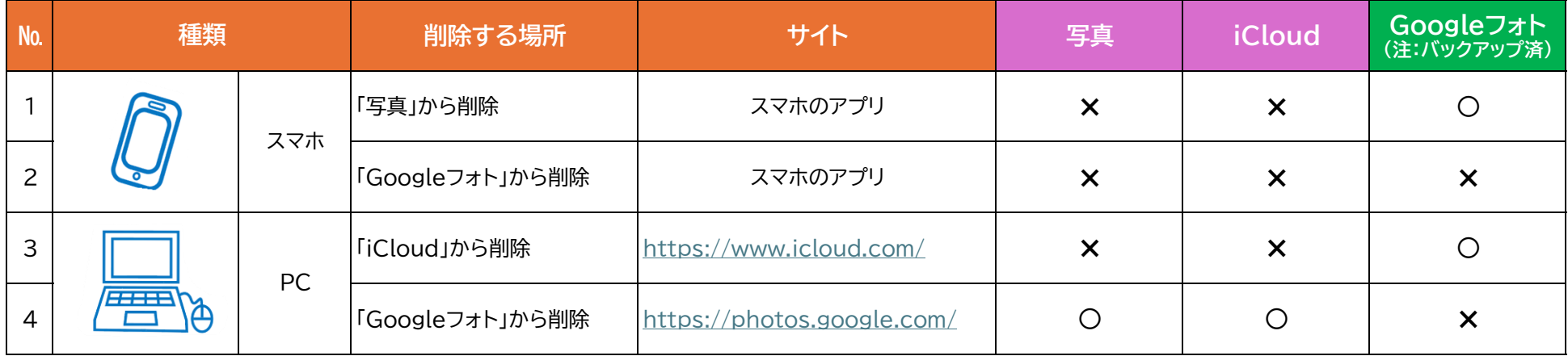